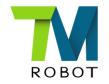

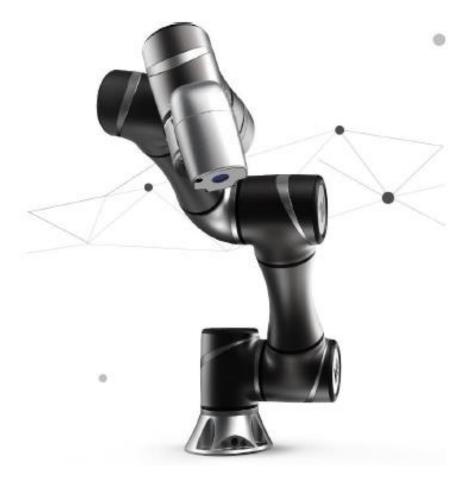

# Conveyor tracking addes " Abandoned objects " use variable to records

Joe 2017.11.23 v1.0

Translated by Joe 2018.1.19 V1.0

### Summary

### Purpose

1. Abandoned objects

When the workpiece exceeds the action range of the robot and the robot will give up it.

New version of the HMI is added the variables of abandoned objects.

### Equipment

- 1. TM5
- 2. Conveyor System
- Flow Example
- Application Explain

|     |                   | Va | ariables |           | ×   |
|-----|-------------------|----|----------|-----------|-----|
| Cre | ate Variable      |    |          | Create An | ray |
| int | CONV0_DR<br>OP_TM | =  | 0        |           |     |
| int | CONV1_DR<br>OP_TM | =  | 0        |           |     |
|     |                   |    |          |           |     |
|     |                   |    |          |           |     |
|     |                   |    |          |           |     |
|     |                   |    |          |           |     |
|     |                   |    |          |           |     |
|     |                   |    |          |           |     |

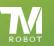

### **Flow Example**

- 1. The main purpose of flow is draw the workpiece to tray on the flow of conveyor.
- 2. Use the variables of "Abandoned objects" to calculate the number of abandoned workpiece, and display in the execution screen.

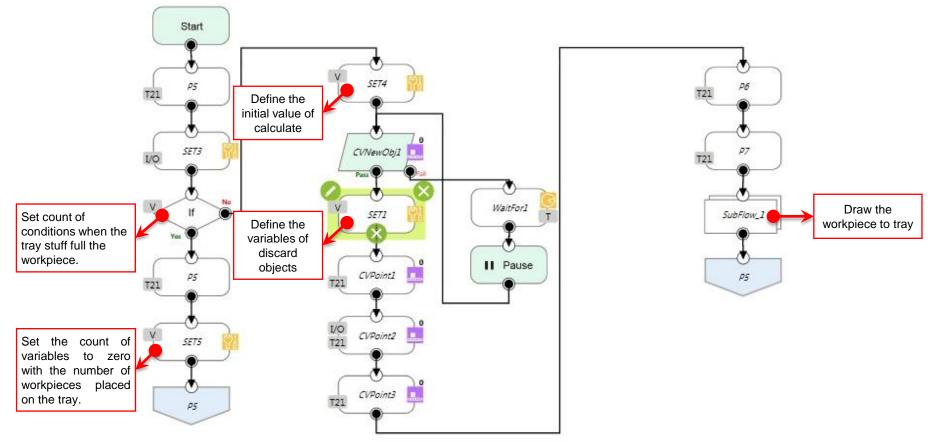

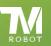

- 1. When doing conveyor pick and place program, workpiece which is overstep the limit of robot working range will be abandon.
- 2. These abandon workpieces will be calculated by variable function and show the value on screen.

| nnunng<br>unnunny<br>unnunny          |                             |                                                                                           |                                                         | <u>.)</u> 79% V          |
|---------------------------------------|-----------------------------|-------------------------------------------------------------------------------------------|---------------------------------------------------------|--------------------------|
| · · · · · · · · · · · · · · · · · · · |                             | naranta tasaan subbaaranta tasaan<br>Myoyotogo<br>Abaansa ayaa ayaan ahaan ahaan sabaaraa | Vellanden Self de Leite Stationen Deutse Leite Vellande | oprivoyor_demor HST.prog |
|                                       |                             |                                                                                           |                                                         |                          |
| inaçe's pricessed                     | 249652<br>249<br>249<br>259 | Output 1<br>Lost number 1                                                                 | Support.2                                               |                          |

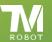

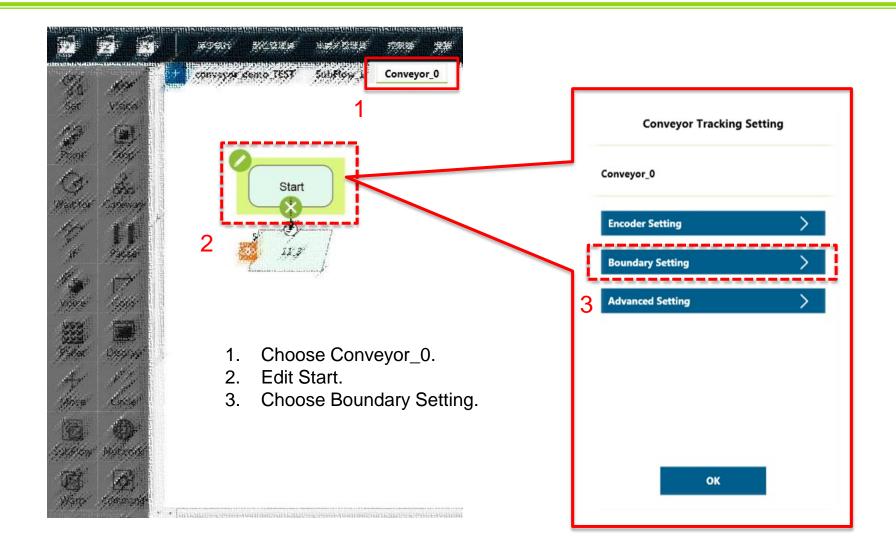

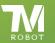

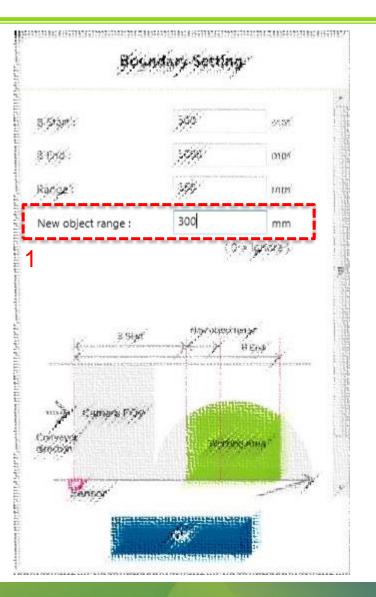

1. Set the new object range  $\circ$ 

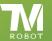

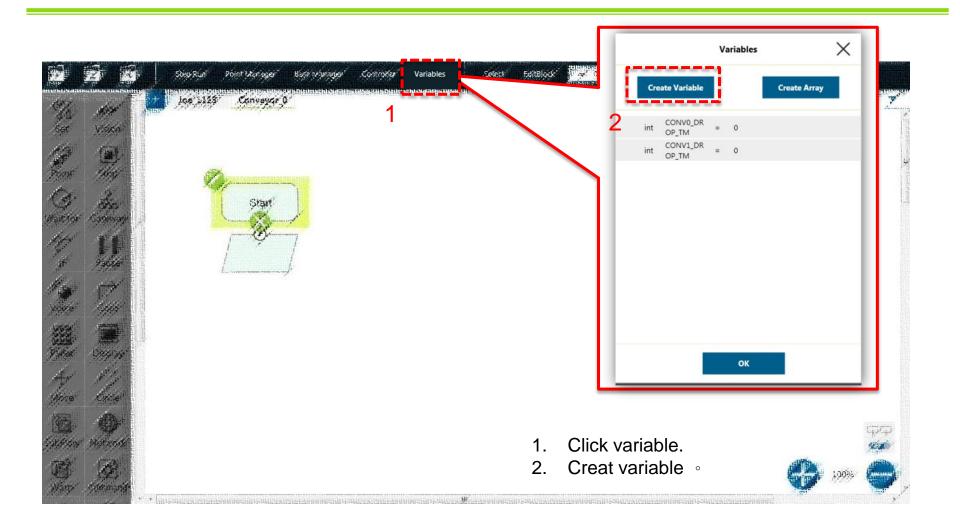

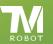

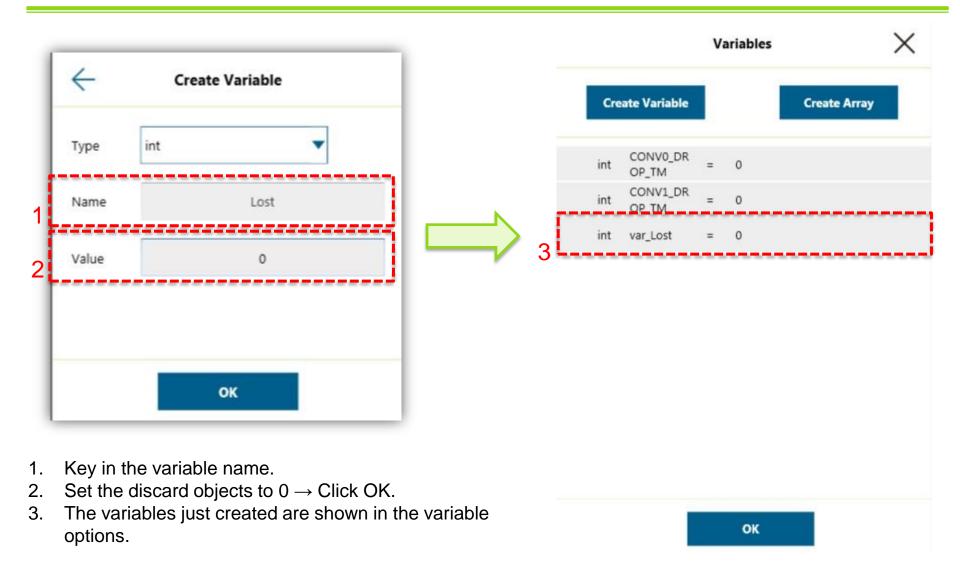

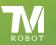

|                                                                                       | Manomite Messeelles Willingen feitles een et Vollangen feitles een es Vollangen feitles<br>Sey Run Point Mangger Bare régnager Contriker vyraner<br>Hanne Mendeling of State State in National State State State<br>Hanne Contribute Converse O | Display Manager X                                         |                                                                                                    |
|---------------------------------------------------------------------------------------|----------------------------------------------------------------------------------------------------|-----------------------------------------------------------|----------------------------------------------------------------------------------------------------|
| inter vinter<br>See State<br>See State<br>Sector States<br>Martin<br>Martin<br>Martin | Start'                                                                                                    | Flash Time 300 ms<br>Slot Title 2 Variable<br>1<br>2<br>3 | presente un regeneration<br>Presencer Volue<br>Discoder Spreid<br>Discoder Spreid<br>Discoder Spreid |
|                                                                                       | <ol> <li>Click Display.</li> <li>Choose the variable .</li> </ol>                                                                                                    | 4 ><br>5 ><br>6 ><br>7 ><br>0K                            |                                                                                                    |
| linerien Material<br>Mary Material                                                    |                                                                                                    |                                                           |                                                                                                    |

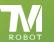

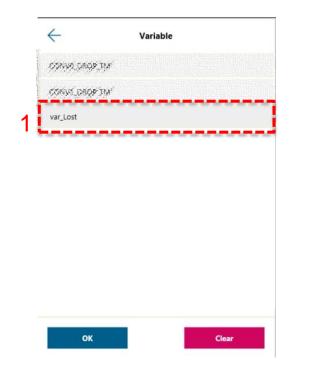

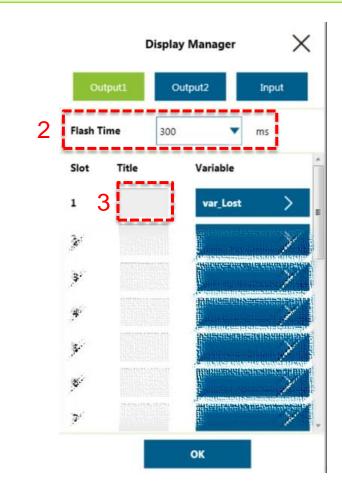

- 1. Choose the variable to create just a moment ago  $\rightarrow$  OK.
- 2. Set Flash Time : 300 ms  $\rightarrow$  Click OK.
- 3. Set Title (ex : Lost number).

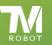

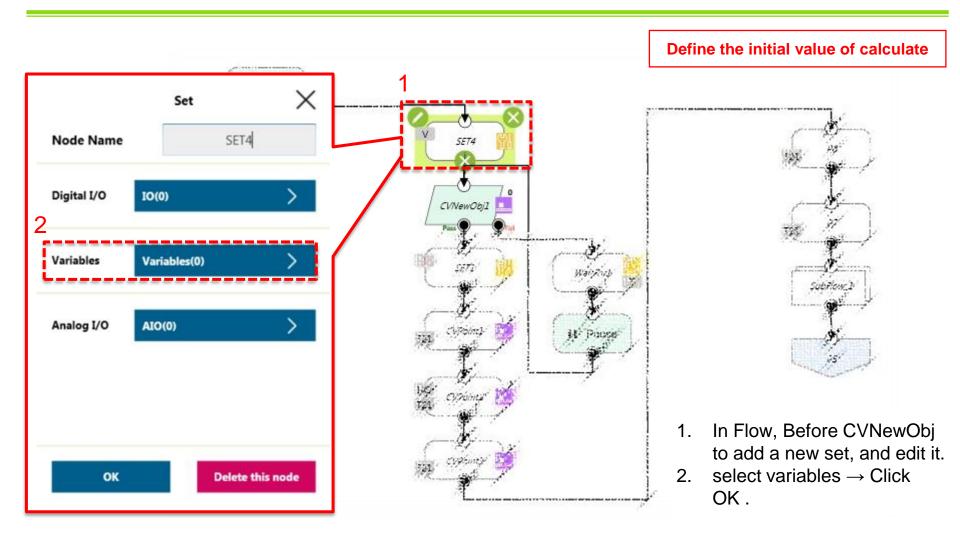

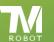

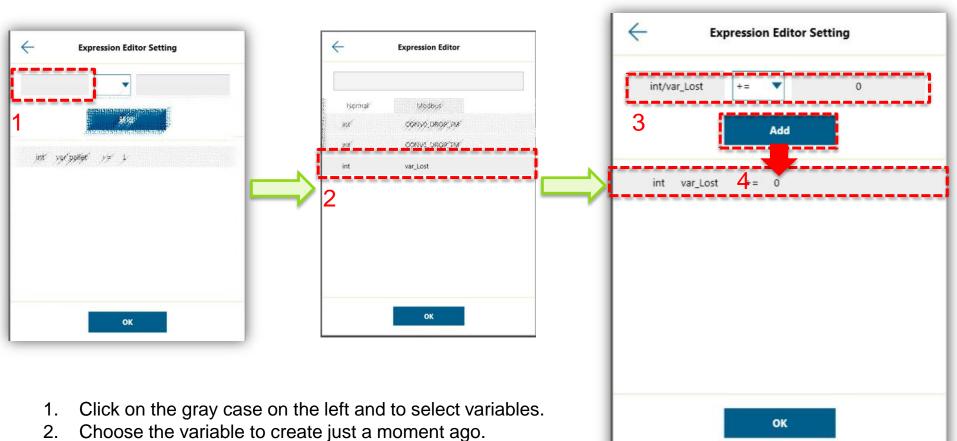

- 3. Set the variable of operation symbol to "+= " and key in the value to "0".
- 4. Click Add  $\rightarrow$  Click OK.

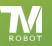

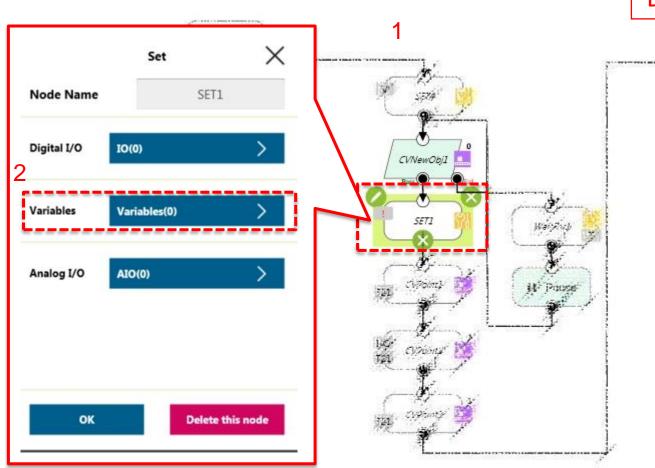

#### Define variables of discard objects

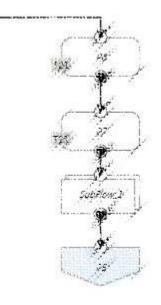

- 1. In Flow,After CVNewObj to add a new set, and edit it.
- 2. select variables  $\rightarrow$  Click OK .

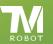

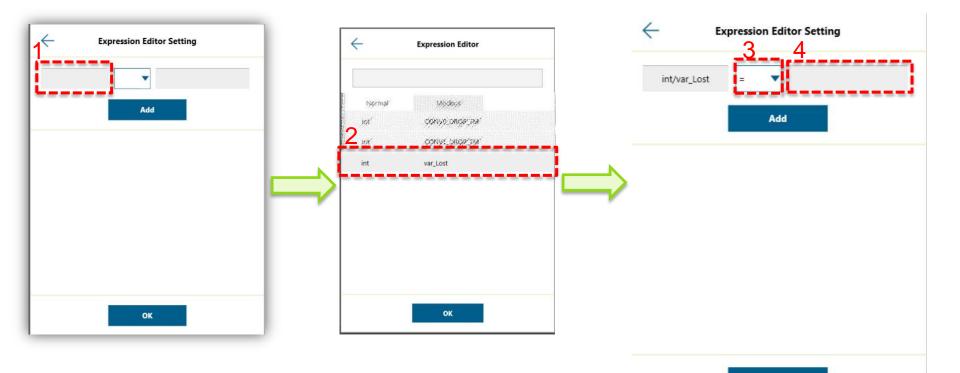

- 1. Click on the gray case on the left and to select variables.
- 2. Choose the variable to create just a moment ago.
- 3. Set the operation symbol to "= ".
- 4. Click on the gray case on the right and to select variables.

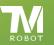

OK

| 4  | var_Lost+CONV(<br>Normal | D_DROP_TM<br>Modbus |      |       |  |     | int/var_Los | t =    | • v   | /ar_Lost+COI | NV0_DROP_T |
|----|--------------------------|---------------------|------|-------|--|-----|-------------|--------|-------|--------------|------------|
| Fu | unction                  | Byte_ToInt16()      | • I  | nsert |  |     |             | 3      | Add   |              |            |
| v  |                          | int/CONV0_DROP_TM   | • Iı | nsert |  | 100 |             |        |       |              |            |
| B  | oolean Value             | int/CONV0_DROP_TM   | I    | nsert |  |     | int var_    | Lost = | var_L | ost+CONV0_   | DROP_TM    |
|    | 2                        | int/viar_Lost       |      | - 1   |  |     |             |        |       |              |            |
|    |                          |                     |      | - 1   |  |     |             |        |       |              |            |
|    |                          |                     |      |       |  |     |             |        |       |              |            |
|    |                          |                     |      |       |  |     |             |        |       |              |            |
|    |                          | ок                  | _    | _     |  |     |             |        |       |              |            |
|    |                          |                     |      |       |  |     |             |        |       |              |            |
|    |                          |                     |      |       |  |     |             |        |       |              |            |

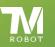

| милад<br>Элийн<br>Гамин                                                                                                    | <u> </u>                                     |
|----------------------------------------------------------------------------------------------------|----------------------------------------------|
| aanden de seeling bellen aan de die seeling bellen aan de die seeling bellen aan de die seeling bellen aan de<br>示频 示影響 輸出入 逆解 即诗演派 Convejoroga | oprivoyor semo JEST.pro                      |
|                                                                                                    | $ (X) \ \ \ \ \ \ \ \ \ \ \ \ \ \ \ \ \ \ \$ |
|                                                                                                    | Run Project → Click Variables ∘              |
| sefe 's gleitethe                                                                                                    |                                              |
| ioh Start Time 145354<br>Ioh Name 35,4                                                                                                    |                                              |
| loh Execution Time (us)                                                                                                    |                                              |
|                                                                                                    |                                              |
| Asion 10 List Status                                                                                                    |                                              |

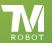

| in succession and the                | TO SALCESCED OF MANJAKE              |            | 5015407532536540404050753     | uterstand hanging successing hanging suc                                                                                                    | CALCULATION OF THE              | (ii)                                  | 79 <i>%</i> | (C)                        |
|--------------------------------------|--------------------------------------|------------|-------------------------------|----------------------------------------------------------------------------------------------------|---------------------------------|---------------------------------------|-------------|----------------------------|
| * <b>75</b> 2 •                      | (H): <b>3</b> 90                     | 即诗演武 Conve | njorbara                      |                                                                                                    |                                 | convoyor_de                           | emo 1457    | .pro                       |
|                                      |                                      |            | tallouteussen suusien staller | Harriston and Statistic Contraction of the Statistic Contraction of the |                                 |                                       |             | n Inter<br>Potor<br>Transi |
|                                      |                                      |            | Output 1                      | ананаланан каланан каланан калан калан калан калан калан калан калан калан калан калан калан калан калан калан<br>Эмурож З                                                                                                    | 999-991919191919191919191919192 |                                       |             | 61146-224                  |
|                                      |                                      |            | Lost number 0                 |                                                                                                    |                                 | <b>资源</b> :                           |             |                            |
|                                      |                                      |            |                               |                                                                                                    |                                 | **9,000                               |             |                            |
|                                      |                                      |            |                               |                                                                                                    |                                 |                                       |             |                            |
|                                      |                                      | orkpiece   | is beyond                     | the action of the re                                                                                                    | obot.                           | · · · · · · · · · · · · · · · · · · · |             |                            |
|                                      |                                      | orkpiece   | is beyond                     | the action of the re                                                                                                    | obot.                           | UFZ<br>Administration                 |             |                            |
| e's pricessica<br>9 Start Time       |                                      | orkpiece   |                               | the action of the re                                                                                                    | obot.                           | · 建定                                  |             |                            |
| els processio<br>o Start Time:       | <del>PREMISSING MISONING S</del>     | orkpiece   | Output 1                      | the action of the re                                                                                                    | obot.                           | · 建定                                  |             |                            |
| e spicesad<br>9 Start Time<br>9 Name |                                      | orkpiece   | Output 1                      | the action of the re                                                                                                    | obot.                           | · 建定                                  |             |                            |
|                                      | 249/97<br>249/97<br>2257<br>(ms): 21 | orkpiece   | Output 1                      | the action of the re                                                                                                    | obot.                           | · 建定                                  |             |                            |

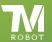

END

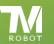